### **Print Manager Plus 2010 Download [Win/Mac] (Final 2022)**

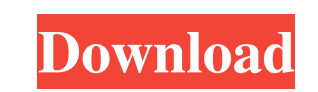

#### **Print Manager Plus 2010 [Mac/Win] [Latest]**

Extension Params are small text strings that you can use to make it easier to change settings for lists, tasks, appointments and more. The Extension Param feature allows you to insert a parameter into a text string so that you can use this value in your tasks and appointments. Example of using Extension Params: HKEY\_CURRENT\_USER\Software\Policies\Microsoft\Windows\Globalization\DayCalendar'DefaultInvitiation'Strings'D#%'DefaultInvitation = This is the default invitation for the appointment (for example, if you use an OWA meeting, the response you sent in the meeting invitation will be displayed). HKEY\_CURRENT\_USER\Software\Policies\Microsoft\Windows\Globalization\Order\D#%DefaultOrder = Default numeric value for sorting by the appointment date (for example, 27=for 27th of the month) Parameter  $D#%$ WindowTitle = The friendly title of the window. HKEY\_CURRENT\_USER\Software\Policies\Microsoft\Windows\Globalization\Zoneinfo'TimeZone'DefaultTimeZone = Time zone used by default. HKEY\_CURRENT\_USER\Software\Policies\Microsoft\Windows\Globalization\Region'TimeZoneForDates = Time zone used for date and time formats. HKEY\_CURRENT\_USER\Software\Policies\Microsoft\Windows\Globalization\Calendar'Calendar'DefaultCalendar = Calendar applied by default when creating an appointment. HKEY\_CURRENT\_USER\Software\Policies\Microsoft\Windows\Globalization\Calendar'D#%'DefaultCalendar = Calendar applied by default when creating an appointment. HKEY\_CURRENT\_USER\Software\Policies\Microsoft\Windows\Globalization\Date'Calendar'DefaultDateFormat = Format that will be applied by default for dates when creating an appointment. HKEY\_CURRENT\_USER\Software\Policies\Microsoft\Windows\Globalization\Date'D#%'DefaultDateFormat = Format that will be applied by default for dates when creating an appointment. HKEY\_CURRENT\_USER\Software\Policies\Microsoft\Windows\Globalization\Language'Language'DefaultLanguage = Language applied by default when creating an appointment. HKEY\_CURRENT\_USER

## **Print Manager Plus 2010 With Product Key For PC**

PDF is a form of portable document format, based on the binary DCT Group's Postscript file format, and which is supported by various tools, such as Acrobat Reader and Adobe Acrobat. The PDF file format was designed to allow users to store or share electronic publications on a variety of computers or devices. PDF files can be created with most wordprocessing, desktop publishing and graphics applications, and then printed or presented on screen. Print and presentation capabilities are often better in PDF than in HTML pages. Adobe Acrobat Reader is a freeware application used to view Portable Document Format files. PDF files contain pages of content, which may contain fonts and images, that can be transferred from one system to another, without losing the formatting or size. With a PDF presentation, items such as graphs, tables and photographs can be organized into individual pages. PDF files are easily indexed and searchable. PDF files can be embedded in a web page, allowing web visitors to add the file to a PDF printer for use. PDF files often have a 'read on the web' capability and can be downloaded directly from the web, rather than being used locally. In terms of creation, PDF files are typically created by a PDF printer driver, usually used in conjunction with a desktop publishing program. They are commonly used in the publishing and print industry for creating the final version of documents prior to print. PDF Adobe Acrobat Reader is the world's most popular PDF reader for Windows and Mac. Its key features include searching for text and graphics in your PDF file, redacting (editing out) content you don't want people to see, filling in forms, and extracting content from your PDF file. PDF Adobe Acrobat Reader allows you to: • Open and view PDF files • Search for text and graphics in your PDF file • Remove content from your PDF file so it is easier to read • Fill out forms in your PDF file • Print from your PDF file. PDF Adobe Acrobat Reader 9.0.1.63 PDF File Viewer and Editor for Windows PDF Adobe Acrobat Reader allows you to view, print, edit and save PDF files. The PDF Adobe Acrobat Reader allows you to preview PDF files and search inside of PDF files, while PDF Adobe Acrobat Reader allows you to print your PDF files. PDF Adobe Acrobat Reader supports multiple languages like English, German, Russian, and Spanish 09e8f5149f

## **Print Manager Plus 2010 Keygen**

Print Manager Plus 2010 is an advanced software application designed specifically for helping you track and restrict printing usage for a complete print management solution. XPlike GUI The program reveals a Microsoft XP layout where you can view tasks grouped in dockable panels. A multi-tabbed environment is implemented for easily monitoring the key features of the utility, such as Users, Users Group Defaults, Organization Units, Client Billing, Printers, Print Servers, and Reports. Restrictions Print Manager Plus 2010 offers you the freedom to keep track of multiple users and set restrictions for each one. You may allow unlimited printing or limit by account balance and set up authentication parameters (use Active Directory or LDAP password for authentication or a custom one). You may deny printing based on a custom number of pages, title, color or black and white editions, day/time, number of copies and reprinted files, and a certain amount of money. Global restrictions can also be applied for multiple users. A set of actions can be defined for deleting, pausing or verifying the print job using different filters (page count and page exceeded, duplicate printing, duplex restrictions). Client billing, printers and reports Print Manager Plus 2010 lets you bill users, view detailed information about each printer (e.g. printer, Windows name, printer type, cost per page, number of pages) and configure the selected one by selecting the printer type (standard, larger format or multifunctional), setting up restrictions, assigning the current printer to a group, editing printer information (e.g. name, manufacturer, driver type), altering authentication parameters, and allowing print job verification. Various reports can be generated related to users, user groups, servers, clients, printers, bandwidth, graphs, savings, administration, clients, and passwords. Reports can be printed or exported to PDF, HTML, XLS, XLSX, TXT, RTF, CSV, XML, or other file format. An overall efficient tool All in all, Print Manager Plus 2010 comes with an advanced suite of features for helping you reduce printing costs, generate comprehensive reports and graphs, as well as set printing verifications, restrictions and budget limits. The advanced feature pack makes it suitable especially for professional users. On the downside, it hasn't benefited from an update for a while, so running it on Windows 8.1 may lead to some compatibility issues. Note: The license key for the 30-day trial is: FXFV5

# **What's New In?**

Print Manager Plus 2010 makes it easy to restrict printing, manage the accounts of your users, control the usage of your machines, and generate reports from your client print history. It comes with a multi-layered user interface that displays tasks grouped in dockable panels. It comes with a graphical user interface that is very similar to Microsoft's Windows XP. The main features of Print Manager Plus 2010 include the following: Manage unlimited users and systems easily Restrict printers to individual users Create print jobs from your applications and manage them easily Print user reports and restricted printings to different locations Make sure that users cannot print at restricted printers Manage printing accounts from your clients Control the usage of printers according to your rules Print unlimited jobs at printers with no limit Restrict access to client systems to corporate users only Control the access to printers by the organization's users Print according to your settings Monitor jobs from print history and allow or deny them Print Manager Plus is a professional and very useful printer software designed for helping you keep track of and limit printing usage for a complete print management solution. Restrictions Print Manager Plus offers you the freedom to keep track of multiple users and set restrictions for each one. You may allow unlimited printing or limit by account balance and set up authentication parameters (use Active Directory or LDAP password for authentication or a custom one). You may deny printing based on a custom number of pages, title, color or black and white editions, day/time, number of copies and reprinted files, and a certain amount of money. Global restrictions can also be applied for multiple users. A set of actions can be defined for deleting, pausing or verifying the print job using different filters (page count and page exceeded, duplicate printing, duplex restrictions). Client billing, printers and reports Print Manager Plus lets you bill users, view detailed information about each printer (e.g. printer, Windows name, printer type, cost per page, number of pages) and configure the selected one by selecting the printer type (standard, larger format or multifunctional), setting up restrictions, assigning the current printer to a group, editing printer information (e.g. name, manufacturer, driver type), altering authentication parameters, and allowing print job verification. Various reports can be generated related to users, user groups, servers, client accounts, printers, bandwidth, graphs, savings, administration, clients, and passwords. Reports can be

**System Requirements For Print Manager Plus 2010:**

\* Macintosh system with a minimum of 2GB of RAM and 20GB of available disk space \* Internet browser (must be a supported browser for the Web) \* Internet connection \* SP 1 (or later) \* Macintosh system with a minimum of 2GB of RAM and 20GB of available disk space\* Internet browser (must be a supported browser for the Web)\* Internet connection\* SP 1 (or later) Back to top [AUTHOR] [AUTHOR\_EMAIL] [EMAIL]

Related links:

[https://whoosk.s3.amazonaws.com/upload/files/2022/06/q5E4xbdpHL5DyOYgM4mI\\_08\\_4c1affcdcc7d60e749ceeb3f2aa133ab\\_file.pdf](https://whoosk.s3.amazonaws.com/upload/files/2022/06/q5E4xbdpHL5DyOYgM4mI_08_4c1affcdcc7d60e749ceeb3f2aa133ab_file.pdf) [https://neutroo.com/upload/files/2022/06/1u36yCMaNYqUl5ztLLdn\\_08\\_ec848796b2c7e7eca45ce30d6624ca71\\_file.pdf](https://neutroo.com/upload/files/2022/06/1u36yCMaNYqUl5ztLLdn_08_ec848796b2c7e7eca45ce30d6624ca71_file.pdf) [https://sharingourwealth.com/social/upload/files/2022/06/5LBPNxsCeMRmTbw4RiCR\\_08\\_4c1affcdcc7d60e749ceeb3f2aa133ab\\_file.pdf](https://sharingourwealth.com/social/upload/files/2022/06/5LBPNxsCeMRmTbw4RiCR_08_4c1affcdcc7d60e749ceeb3f2aa133ab_file.pdf) [https://designpress.it/wp-content/uploads/2022/06/Super\\_Picture\\_Finder\\_Grabber\\_415\\_\\_Registration\\_Code\\_Latest.pdf](https://designpress.it/wp-content/uploads/2022/06/Super_Picture_Finder_Grabber_415__Registration_Code_Latest.pdf) <http://kurtosh-kalach.com/porttalk-20140501-crack-activation-code-with-keygen/> [https://factorybraga.com/wp-content/uploads/2022/06/JCALG1\\_Crack\\_MacWin.pdf](https://factorybraga.com/wp-content/uploads/2022/06/JCALG1_Crack_MacWin.pdf) <https://ecageophysics.com/2022/06/08/jucevlc-1-10-with-license-key-free-latest/> [https://lavivafashion.ie/wp-content/uploads/2022/06/Power\\_Word\\_to\\_Pdf\\_Converter.pdf](https://lavivafashion.ie/wp-content/uploads/2022/06/Power_Word_to_Pdf_Converter.pdf) <https://dwfind.org/hackman-suite-crack-pc-windows/> <https://bramshawbv.com/?p=34105> [https://ecafy.com/wp-content/uploads/2022/06/Attack\\_Surface\\_Analyzer\\_Crack\\_\\_With\\_Product\\_Key\\_Free\\_2022\\_New.pdf](https://ecafy.com/wp-content/uploads/2022/06/Attack_Surface_Analyzer_Crack__With_Product_Key_Free_2022_New.pdf) <http://saddlebrand.com/?p=6398> [https://therootbrands.com/wp-content/uploads/2022/06/MITCalc\\_\\_Plates\\_Crack\\_\\_\\_With\\_License\\_Key\\_Free\\_Download\\_X64\\_Latest2022.pdf](https://therootbrands.com/wp-content/uploads/2022/06/MITCalc__Plates_Crack___With_License_Key_Free_Download_X64_Latest2022.pdf) https://www.coolshakers.com/wp-content/uploads/2022/06/LightBox\_Advancer\_For\_Dreamweaver\_WinMac.pdf [https://globalcoinresearch.com/wp-content/uploads/2022/06/Ghost\\_File\\_Eradicator\\_\\_Crack\\_License\\_Key\\_Free\\_Download\\_X64.pdf](https://globalcoinresearch.com/wp-content/uploads/2022/06/Ghost_File_Eradicator__Crack_License_Key_Free_Download_X64.pdf) <http://iapitb.org/?p=3874> https://fraenkische-rezepte.com/wp-content/uploads/2022/06/JOAD\_Java\_Obfuscator\_AntiDecompiler\_Download\_Updated\_2022.pdf <http://www.anastasia.sk/?p=249821> <https://parisine.com/wp-content/uploads/2022/06/ProBlend.pdf> <https://stylovoblecena.com/textualmodelgenerator/>